This demo file uses the \pst@mod macro from pstricks-add, which is available at http://www.perce.de/LaTeX/pstricks-add. If you install this package then delete the macro in the preamble of this document.

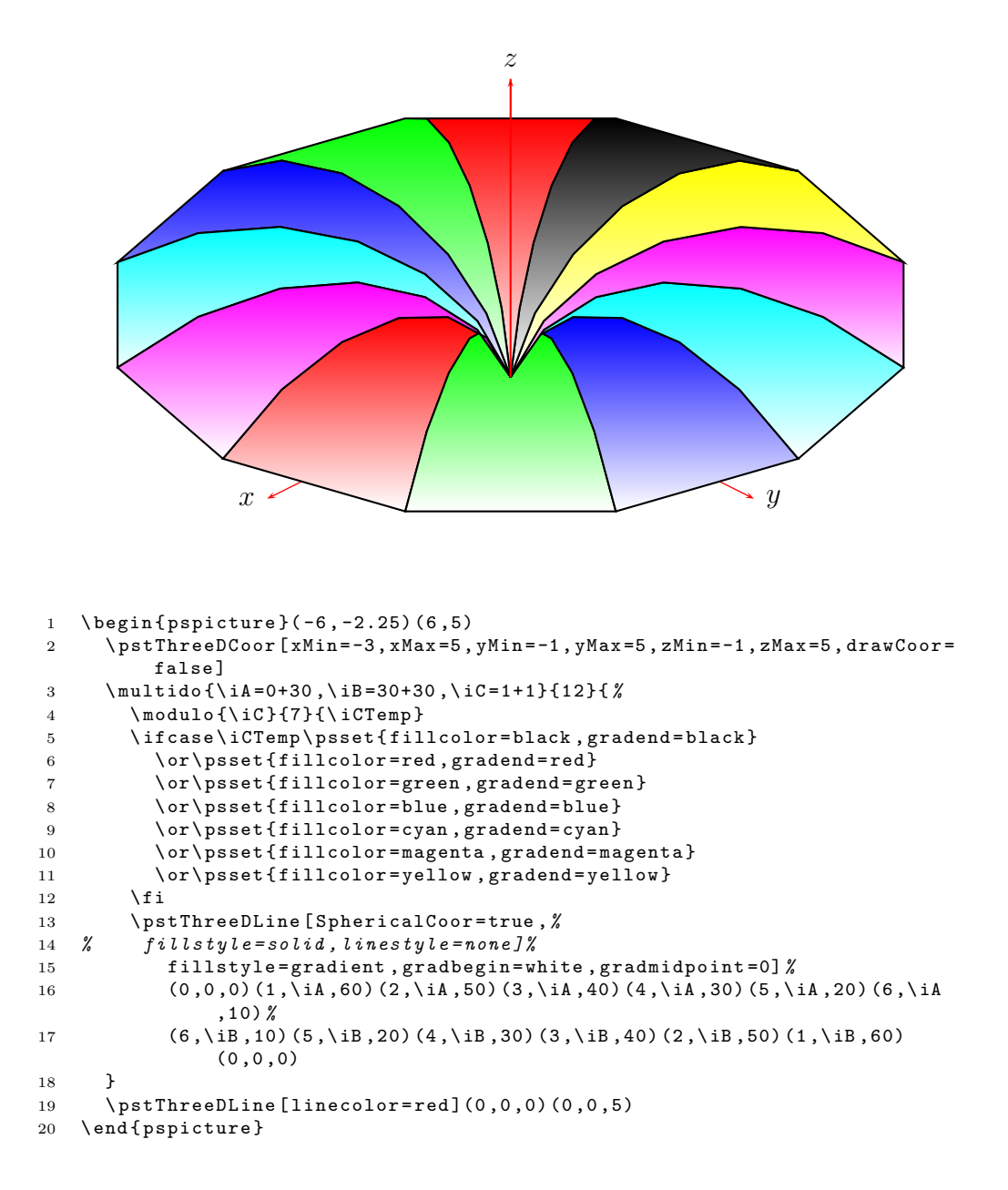

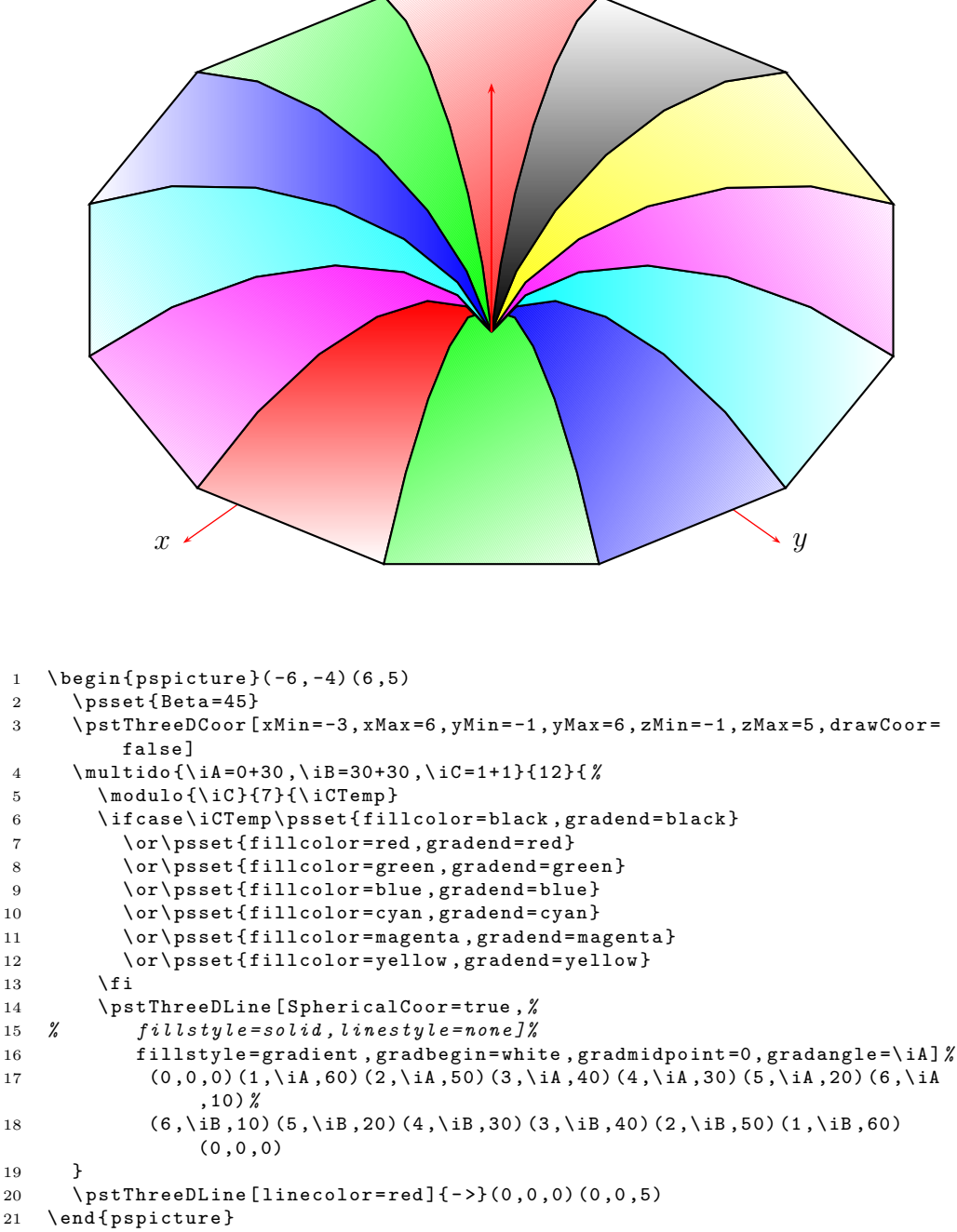

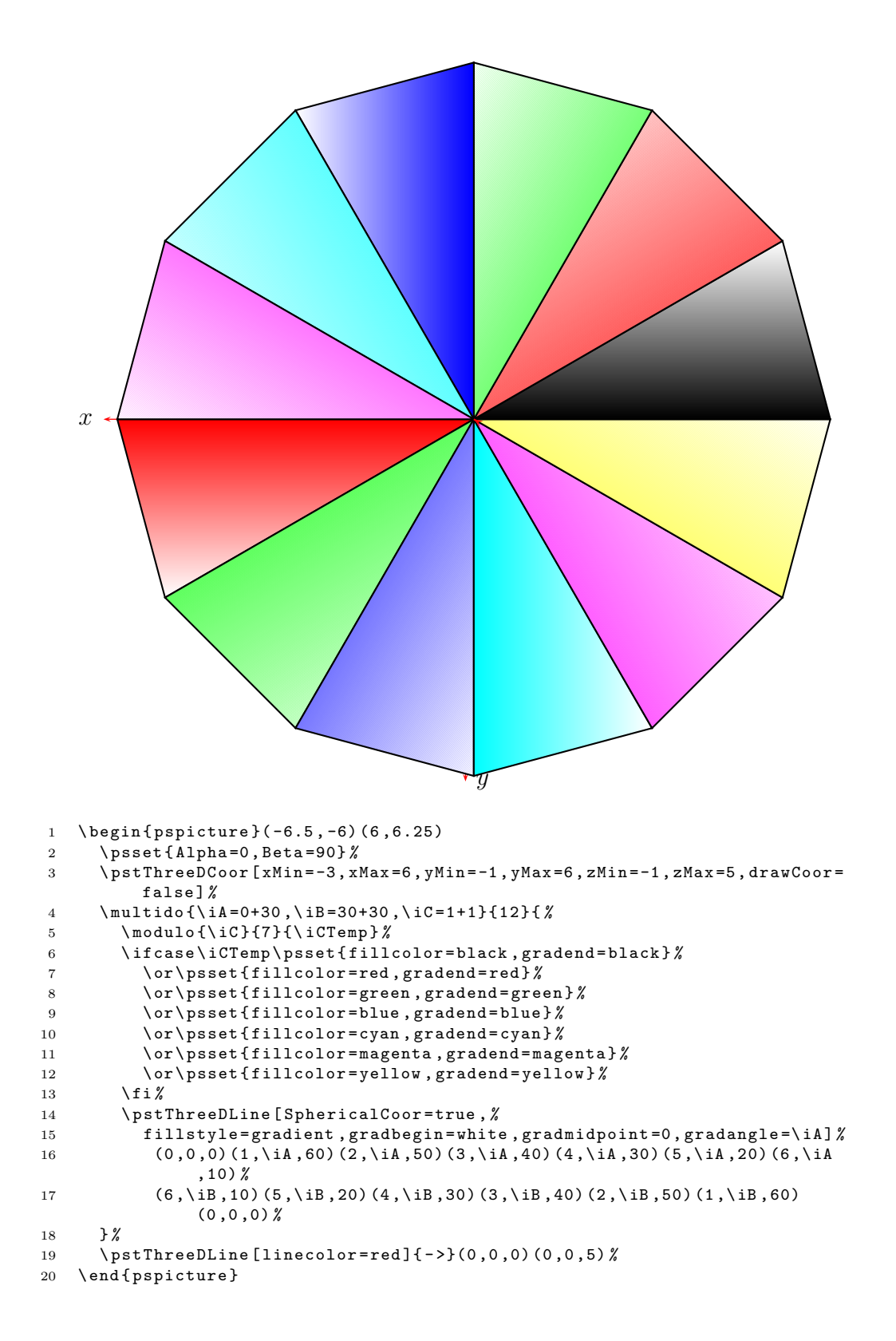